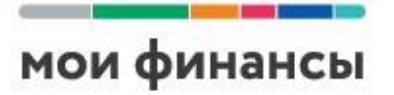

## ОСТОРОЖНО! МОШЕННИЧЕСТВО В СЕТИ

# **ЭВОЛЮЦИЯ ДЕНЕГ Кибермошенничество**

В основе мошенничества лежит обман, который был известен еще законодателям Древнего Рима.

• *Мошенничество* – хищение чужого имущества или приобретение права на чужое имущество путем обмана или злоупотребления доверием.

• *Финансовое кибермошенничество* - это преступная деятельность, целью которой является причинение материального или иного ущерба путем хищения личной информации пользователя.

Совершают эти преступления киберпреступниками или ХАКЕРАМИ, которые зарабатывают на этом деньги.

# **Эволюция денег**

мои финансы

**Де́ньги** — эквивалент**,** служащий мерой стоимости любых товаров и услуг, способный непосредственно на них обмениваться.

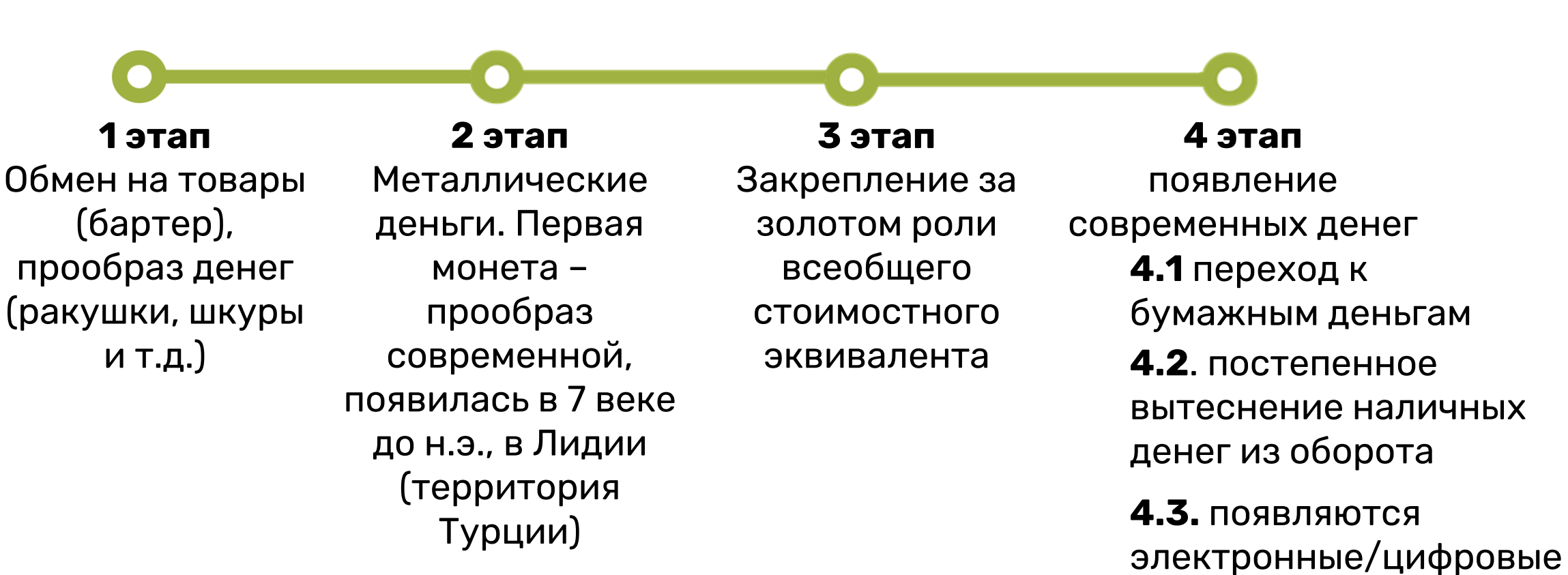

#### **4 основных этапа эволюции денег**

деньги

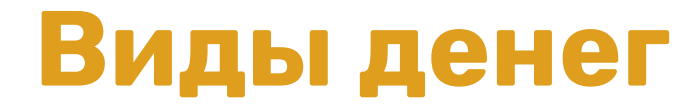

## **ЭВОЛЮЦИЯ ДЕНЕГ**

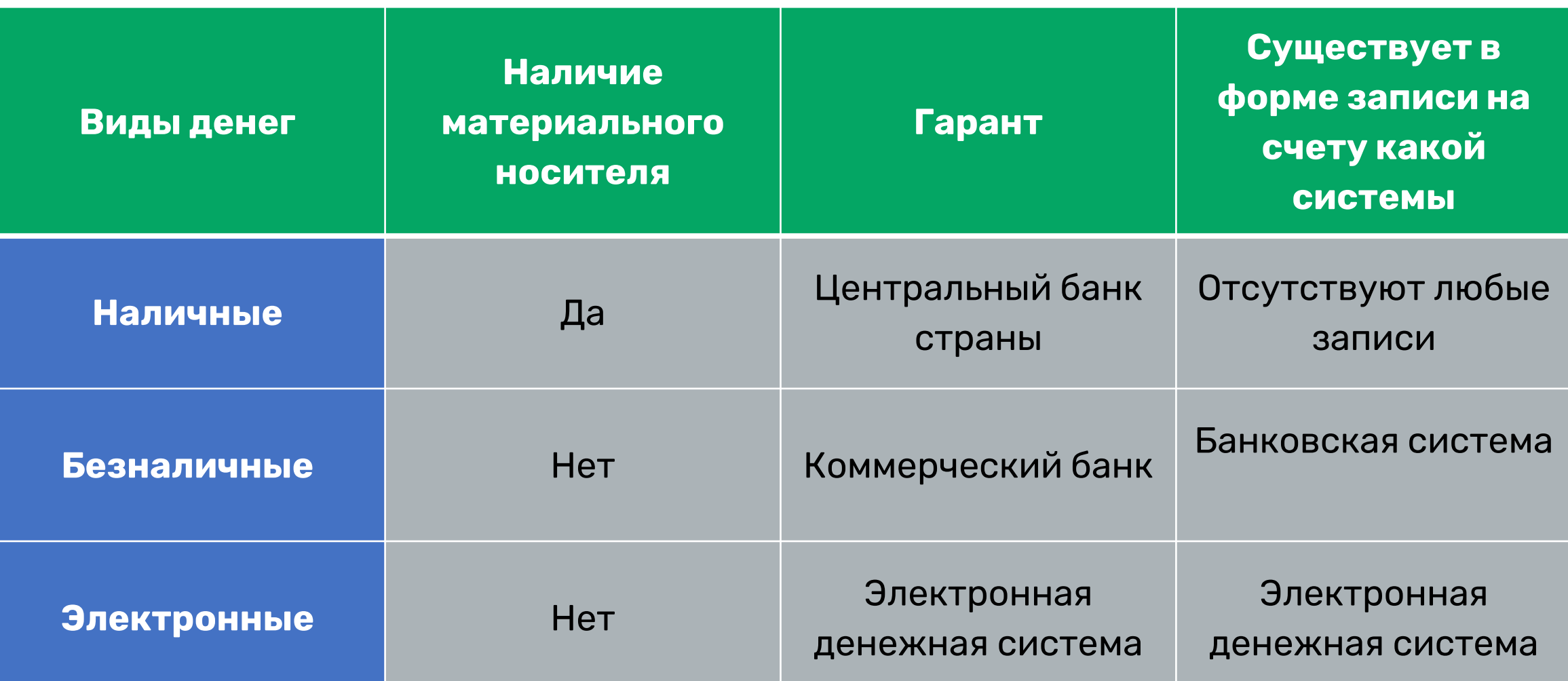

## **Как происходят безналичные и электронные расчеты**

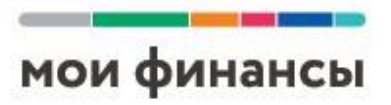

### **Эволюция денег**

**Безналичные расчеты** - Это платежи без использования наличных денег путем перечисления денежных средств по счетам в кредитных организациях и зачетов взаимных требований.

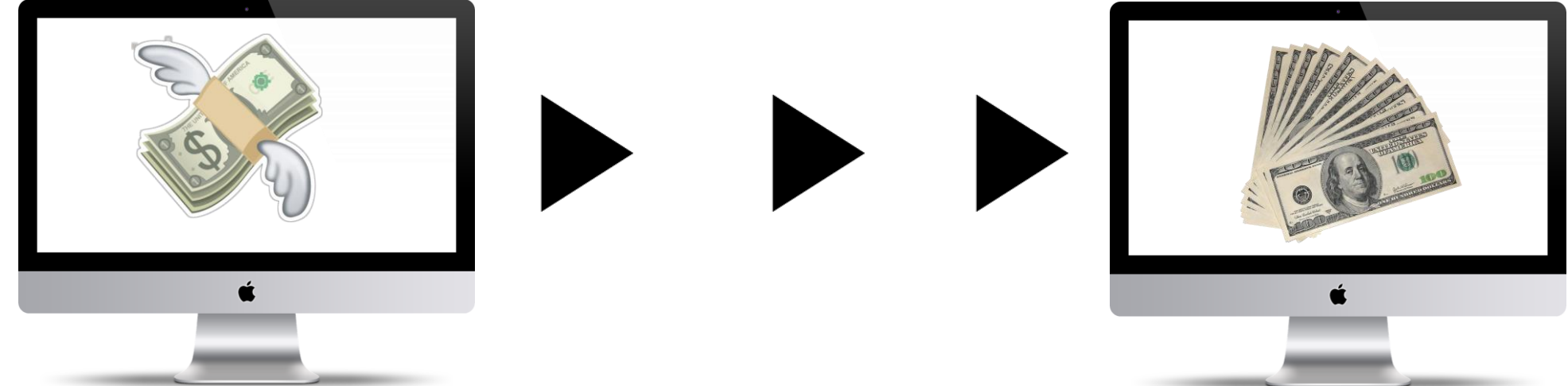

#### **Что делать, если банковский счет не открыт? Как перевести деньги?**

В этом случае мы используем субсчета в организациях:

- ∙ банка, где операционист проводит оплату вашей квитанции ЖКХ
- ∙ ЭПС (электронной платежной системы), где вы открыли электронный кошелек
- ∙ системы денежных переводов, через которые вы отправляете деньги и т.д.

### **ЭЛЕКТРОННЫЕ ДЕНЬГИ**

мои финансы

**Электронные деньги** - это виртуальные денежные единицы, посредством которых осуществляются всевозможные расчеты в сети интернет. Это, по сути, те же денежные знаки, имеющие такую же ценность, как и реальные деньги или средства на банковских счетах, с той разницей, что весь их оборот происходит исключительно в интернете. Электронные деньги могут быть в разных валютах, их можно обменять на реальные деньги и наоборот.

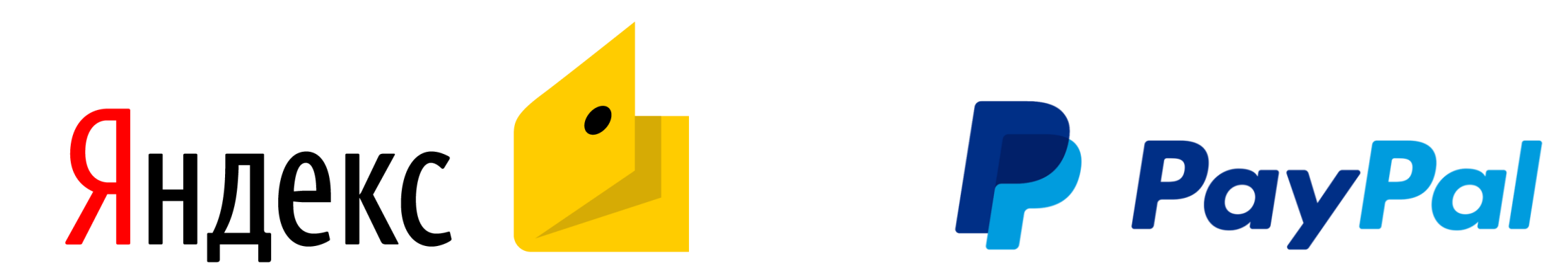

**Электронный кошелек** – это сервис виртуальной (электронной) платежной системы, в котором проводятся расчетные операции

**Электронная платёжная система** — это система расчётов между финансовыми организациями, бизнес-организациями и интернет-пользователями при покупке-продаже товаров и за различные услуги через Интернет

## **ЭВОЛЮЦИЯ ДЕНЕГ Криптовалюта**

**Криптовалюта**— это новый вид платёжного средства, предназначенный для использования в интернете. Криптовалюта не имеет физических носителей и существует только в виде программного кода. Поэтому её еще часто называют виртуальной или цифровой валютой.

#### **Самой популярной криптовалютой является биткоин**

#### **Мошенническая схема с с криптовалютами**

**Махинации с криптовалютами** – один из самых популярных видов киберпреступлений. Например, сбор средств на развитие проектов в сфере криптовалют. Мошенники могут продавать фальшивую криптовалюту за биткоин или эфириум, которые имеют реальную стоимость. После нескольких раундов сбора средств «новаторы» пропадали без вести вместе с собранными средствами

#### **Как защититься?**

Для начала изучите рынок криптовалют более детально, прежде чем вкладывать реальные деньги.

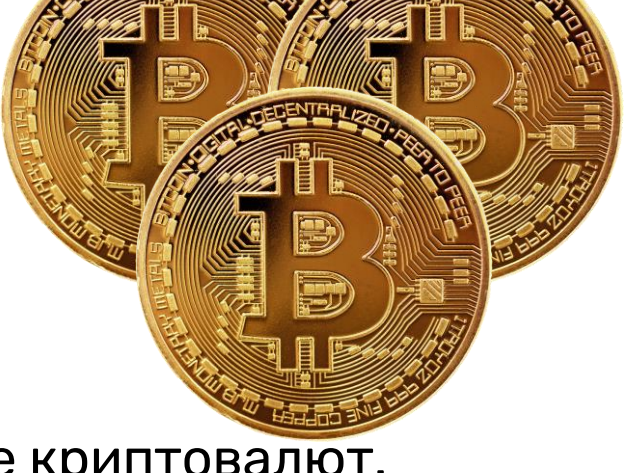

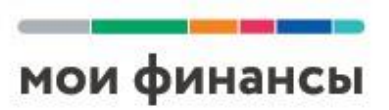

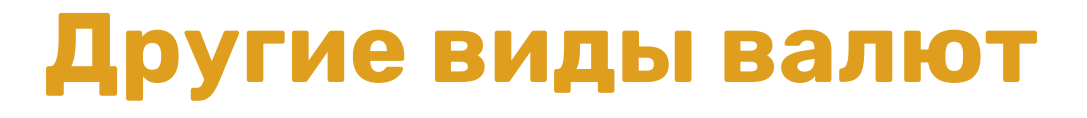

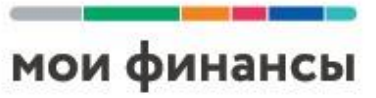

## **ЭВОЛЮЦИЯ ДЕНЕГ**

**Игровая валюта** (игровое оружие, техника, артефакты, игровые монеты и др.). С правовой точки зрения игровая валюта не может рассматриваться в качестве денег. Это не государственная валюта и предназначена только для целей данной игры.

**Валюта корпоративного значения** – вознаграждение клиентов за лояльность к компании (бонусы или баллы за каждую покупку; возврат части стоимости за покупку (кешбэк); накопленные мили и т.д.)

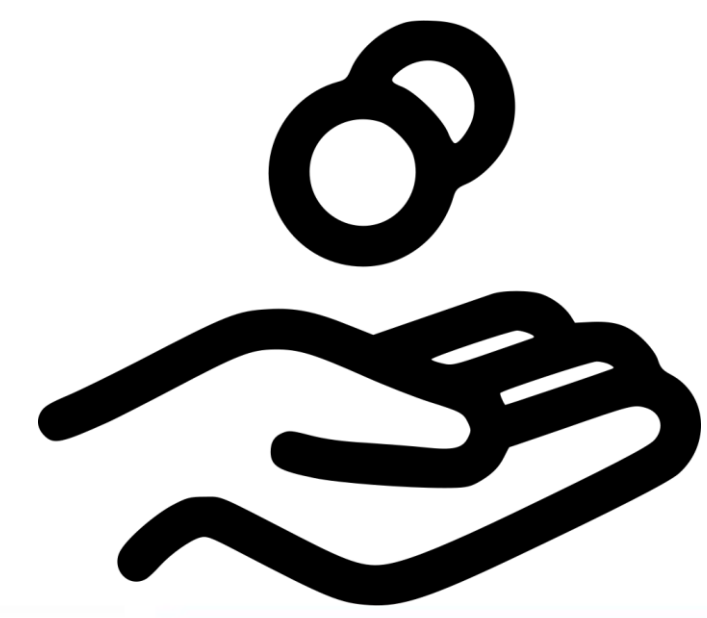

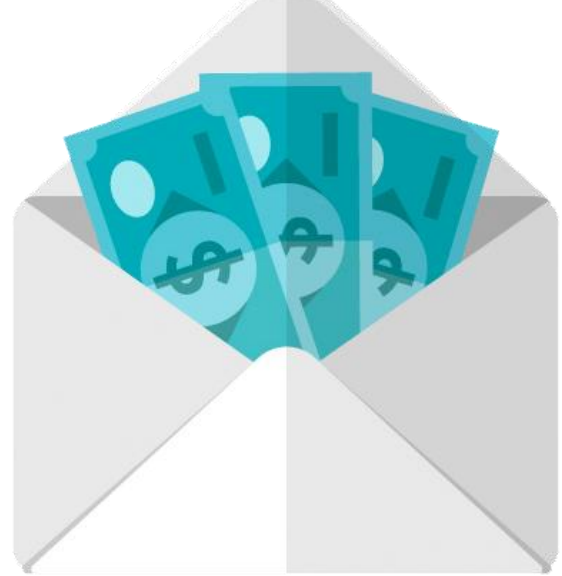

# **Электронные платежные системы**

**PayPal** 

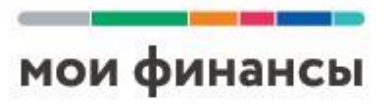

### **БЕЗОПАСНОСТЬ В СЕТИ**

### **Самые популярные в России ЭПЛ:**

- **PayPal**
- **Яндекс.Деньги**
- **Webmoney**
- **QIWI**

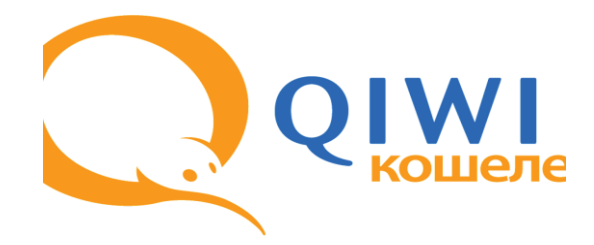

### **Как завести электронный кошелек**

- Выбрать платежную систему
- Пройти в ней несложную

регистрацию

• Подтвердить свою личность

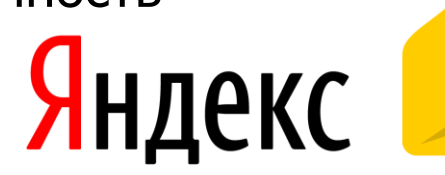

## **ПРАВИЛА ТЕХНИКИ БЕЗОПАСНОСТИ**

- 1. Пройти идентификацию
- 2. Проводить финансовые операции только с защищенных веб-сайтов
- 3. Установить на компьютер или гаджет надежный антивирус
- 4. Использовать сложный пароль
- 5. Прочитать правила пользования сервисом
- 6. Периодически менять пароли
- 7. По окончании работы выходить из учетной записи

### **Как составить сильный пароль:**

- используйте минимум 10 разных символов
- используйте заглавные и прописные буквы
- дополните Ваш пароль цифрами

## Банковские карты

#### **БЕЗОПАСНОСТЬ В СЕТИ**

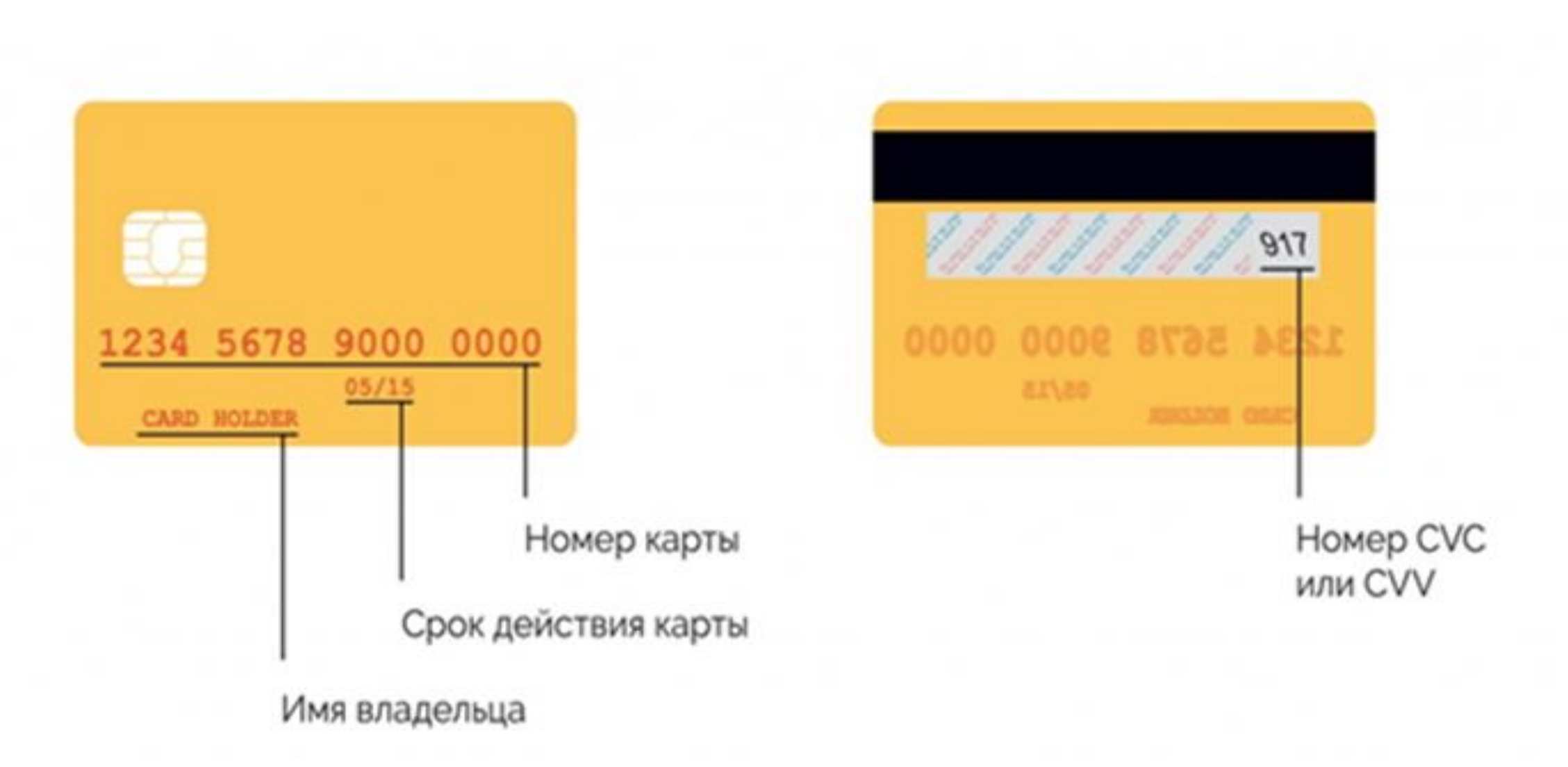

## **БЕЗОПАСНОСТЬ В СЕТИ Как превратить наличные деньги в электронные?**

#### **Для этого нужно**

• Завести электронное средство платежа. Что это значит? Открыть электронный кошелек или банковскую карту.

• Пополнить электронное средство платежа.

### **КОШЕЛЕК В СМАРТФОНЕ. Бесконтактные платежи**

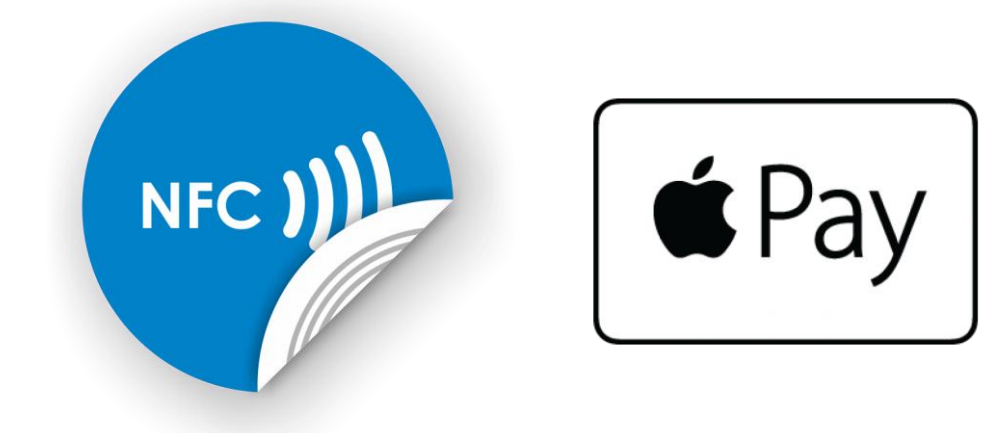

#### **Мобильные зловреды**

• Шпионские программы могут похищать самые разные данные — от логинов и паролей до фото и геолокационной информации, записывать звук, снимать видео, а также самостоятельно подключаться к wi-fi, чтобы передать всю собранную информацию.

• Троян Faketoken, скачанный вместе с разными приложениями, мог перехватить SMS от банка и передать его своим хозяевам, чтобы они могли совершать операции от вашего имени со своего устройства.

## ПРАВИЛА ТЕХНИКИ БЕЗОПАСНОСТИ ПРИ ОПЛАТЕ КАРТОЙ В ИНТЕРНЕТЕ

- 1. Используйте для загрузки приложений Google Play и App Store
- 2. Всегда устанавливайте обновления системы и приложений
- 3. Никогда «не светите» карту и ПИН

4. Не используйте для интернет-платежей кредитные карты или карты с овердрафтом

- 5. Используйте отдельную дебетовую карту для оплаты в сети
- 6. Подключите смс-уведомления о платежах
- 7. Не переходите по сомнительным ссылкам из письма или смс
- 8. Убедитесь, за какую точно услугу вы платите. Популярны ежемесячные оплаты
- 9. Если данные о карте по какой-то причине «утекли» в сеть срочно заблокируйте и оформите перевыпуск карты. Это бесплатно
- 10. Не уверен не плати. Подозрительные сайты, небезопасное соединение (http:// в адресе сайта вместо https://) - сигнал, чтобы не совершать платеж 11. Всегда используйте VPN в незнакомых местах

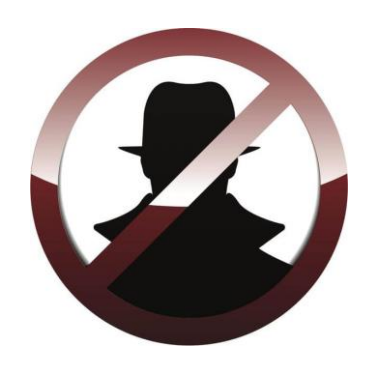

## **Покупки товаров в сети. Как не нарваться на кибермошенников**

## **БЕЗОПАСНОСТЬ В СЕТИ**

#### **Как защититься?**

- **1.** Проверьте реквизиты и название юридического лица
- **2.** Уточните, как долго существует магазин (сервис WhoIs)
- **3.** Поинтересуйтесь, выдает ли магазин кассовый чек
- **4.** Сравните цены в разных интернет-магазинах
- **5.** Позвоните в справочную магазина
- **6.** Выясните, нет ли дополнительных оплат?
- **7.** Не уверены в честности продавца,
- придерживайтесь покупок наложенным платежом
- **8.** Пользуйтесь маркетплейсами

**Маркетплейс** - это электронная торговая площадка c большим количеством продавцов.

#### **Известные маркетплейсы в России:**

- BERU.RU
- GOODS.RU
- OZON.RU

**Gepy!** 

- WILDBERRIES.RU
	- JOOM.COM/RU

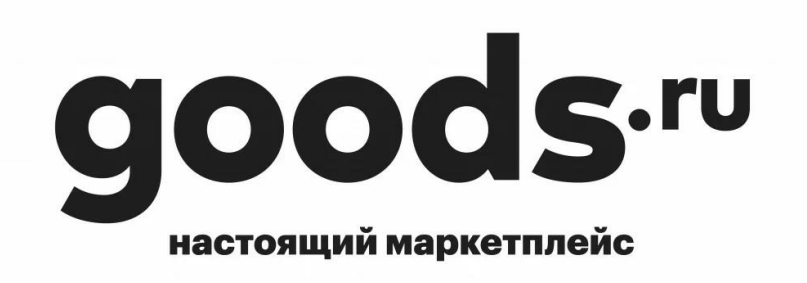

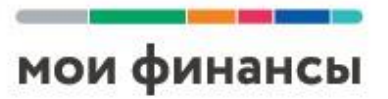

## **Что делать, если стали жертвой интернет-мошенников?**

мои финансы

#### **КИБЕРМОШЕННИЧЕСТВО В СОЦСЕТЯХ**

1. Позвоните в банк и заблокируйте карту

2. Напишите в чат банка, составьте письменное заявление или сообщите по телефону подробности мошенничества с вашей картой. Сделайте это как можно раньше

3. Сразу обратитесь в отделение полиции по вашему адресу с заявлением о том, что стали жертвой мошенничества, или

4. Обратитесь на официальный сайт МВД. Заполните формуляр, доступный на странице «Прием обращений». В строке с указанием адресата выберите «управление К МВД России».

# **Мошенничество во Вконтакте**

### **КИБЕРМОШЕННИЧЕСТВО В СОЦСЕТЯХ**

#### **1. Мнимые друзья**

#### **2. Фишинг**

Фишинг (от англ. fishing — ловля рыбки) означает, что создается сайт, выглядящий точной копией другого сайта и имеющий похожий адрес (например, вконталке.ру).

**3. Письмо от техподдержки 4. Письмо от банка с тестированием или розыгрышем, получение кредита 5. Отдам в хорошие руки**

**6. Продают и обманывают**

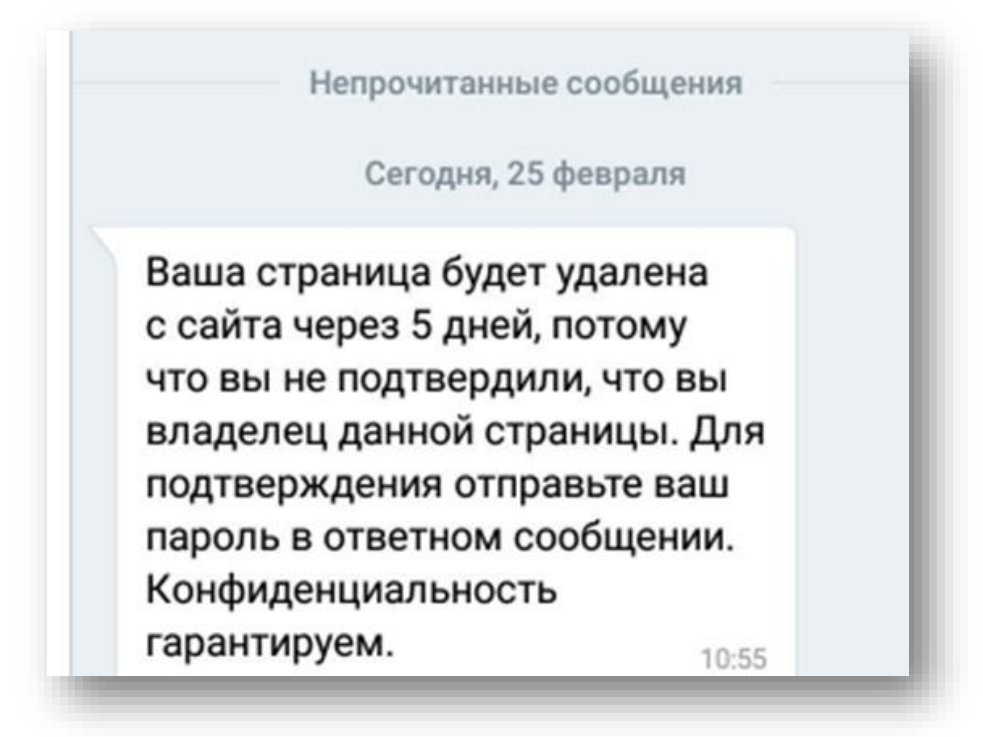

### КАК ЗАЩИТИТЬСЯ ОТ МОШЕННИКОВ?

- 1. Логин и пароль. Используйте сложную комбинацию из цифр и букв
- 2. Меняйте пароли не реже чем раз в три-четыре месяца
- 3. Проверяйте адрес ссылки и не вводите свой пароль от Вк на сторонних сервисах
- 4. Не регистрируйтесь в других соц. сетях под одним и тем же паролем
- 5. Проверяйте отправителя сообщения. Берегите личные данные
- 6. Если заходили с чужого компьютера, удалите историю посещения страниц
- 7. Опасайтесь сторонних приложений для скачивания музыки и видео
- 8. Заходите только через защищенное соединение https://vk.com/
- 9. Если якобы «друг» просит денег, узнайте его телефон и убедитесь, что это именно

**OH** 

10. Оплачивайте товар только после получения и проверки

**11.** Во Вконтакте у каждого пользователя есть номер ID: https://vk.com/id... Скопируйте его и вбейте в строку поиска в разделе «Новости» - поищите информацию 12. Сообщите о мошенничестве в техподдержку Вконтакте и в банк - страницу мошенника заблокируют

## **Мошенничество в инстаграм**

#### **6 популярных способов инстаграм-мошенничества**

- **1.** Продажа одежды **5.** Ссылки на мошеннические сервисы
- **2.** Услуги гадалки **6.** Фейковые розыгрыши
- **3.** Услуги гуру
- **4.** Торговля другими товарами

#### **Будьте внимательны в следующих случаях:**

- Кто-то, кого вы не знаете лично, просит у вас деньги
- Кто-то просит вас заплатить за возможность откликнуться на вакансию
- Вы видите неподтвержденный аккаунт крупной компании
- Якобы сотрудник службы безопасности Instagram просит вас предостави <sub>добрый вечер! Вот и пол года</sub> информацию о вашем аккаунте (имя пользователя или пароль)
- Кто-то просит вас продолжить переписку за пределами Instagram
- Вы получили сообщение с подозрительной ссылкой от якобы вашего друга или известной вам компании
- Кто-то просит вас получить приз

Евгения, когда вы отправите масло для волос? И что там с витаминами?! 5 месяцев уже прошло, какой ответ с таможни? Ник в Инстаграм

22 декабря, 11:39 ПП

прошло с момента заказа... Евгения, где мое масло, витамины или хотя бы деньги?

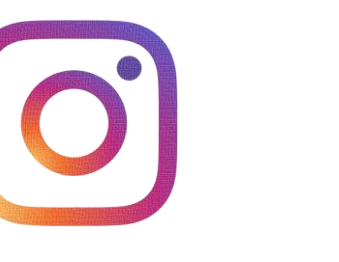

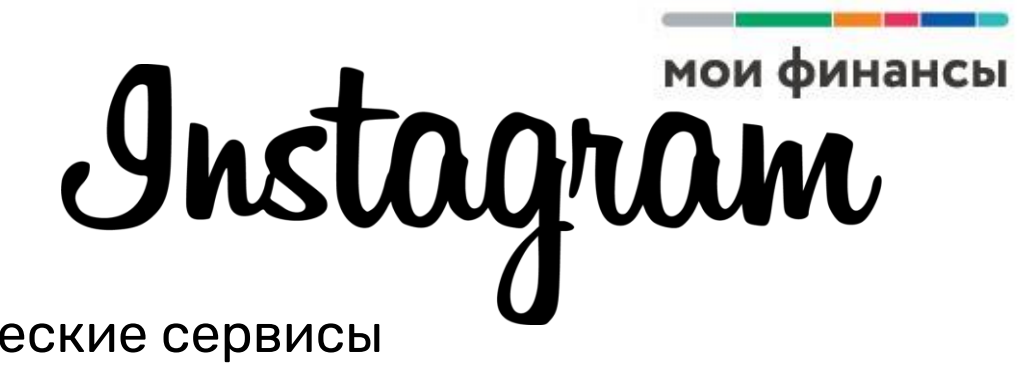

## **Мошенничество в инстаграм**

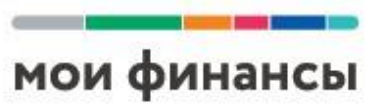

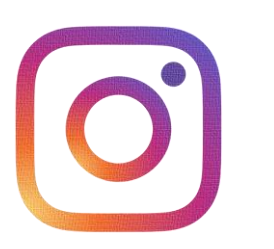

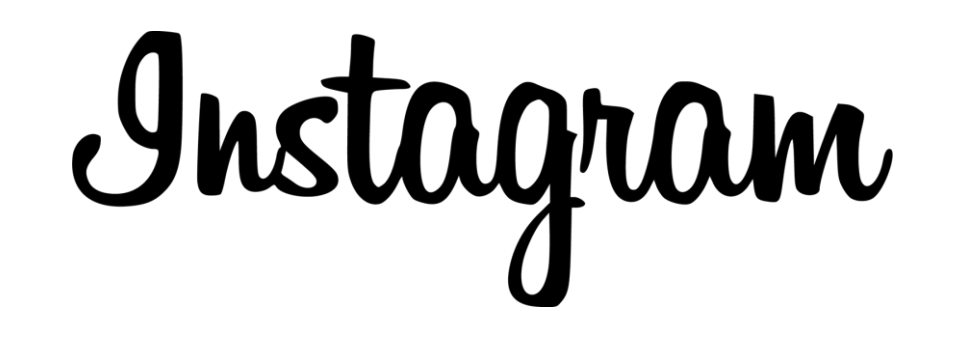

#### **Как защититься?**

• Выберите надежный пароль и не используйте его для авторизации на других сайтах

- Регулярно меняйте свой пароль
- Никогда не давайте свой пароль посторонним людям
- Включите двухфакторную аутентификацию в качестве дополнительной меры безопасности
- Убедитесь, что ваш аккаунт эл. почты, который привязан к инстаграм, защищен
- Не отмечайте поле «Запомнить мои данные», если входите в аккаунт с чужого компьютера
- Не авторизовывайте сторонние приложения, если не уверены в них

## **Мошенничество в TikTok**

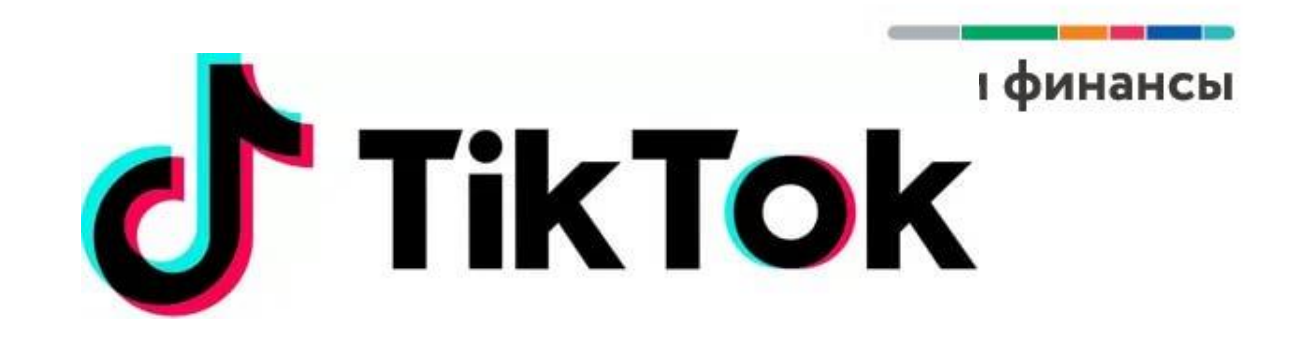

**Социальная сеть TikTok –** это новый Vine и Instagram в одном. Приложение TikTok появилось в 2016 году в Китае. За 500 дней оно побороло крупных конкурентов внутри страны. Аудитория сервиса к началу 2018 года составила 300 миллионов человек.

### **Как защититься?**

- Не переводите деньги непроверенным блогерам для рекламы вашей страницы
- Будьте внимательны, если кто-то просит вас продолжить общение за пределами ТikTok, особенно, если собеседник пытается вам что-то продать
- Выбирайте надежные пароли и не давайте доступ к своему аккаунту другим людям

## **Мошенничество в YouTube**

#### **Способы мошенничества:**

1. Легкий заработок 2. Покупка/продажа YouTube-каналов 3. Письма от псевдо-сотрудников YouTube

### **Как защититься?**

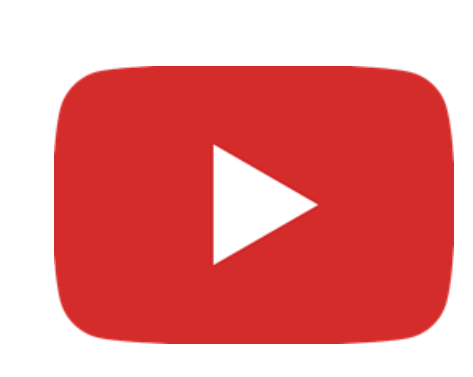

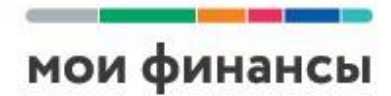

1. Волшебной кнопки, чтобы получать деньги «за просто так» не существует.

2. Установите надежный антивирус с защитой от фишинговых и мошеннических сайтов

3. При покупке канала есть риск потерять и канал и деньги!

4. В письме от якобы сотрудников YouTube cкорее всего будет говориться о взломе вашего аккаунта и чтобы его защитить, вам нужно перейти по определенной ссылке.

Как защититься в этой ситуации?

Тщательно проверяйте адрес отправителя. Если вам пишут специалисты из Youtube, то адрес почты будет официальным \*@youtube.com.

## **МОШЕННИКИ В МЕССЕНДЖЕРЕ TELEGRAM**

**Бот** - это сокращение от слова «робот». Бот – автономная компьютерная программа, выполняющая определенные функции.

Боты **продают различные товары или услуги** - от канцелярских ручек до автомобилей, от Деда мороза на новый год до уборки квартир. И вот здесь нужно быть осторожным. Мошенники создают бота-клона, который копирует функционал настоящего, но после оплаты вы ничего не получите.

#### **Как можно защититься?**

Официальные телеграм-боты оставляют контакты и дают возможность связаться с представителями компании любым другим способом, кроме telegram. А ещё вход в бот должен происходить через ваш профиль на официальном сайте. А иные компании оставляют на сайте ссылку на своего бота в telegram.

**Внимание!** Если вам пишут личным сообщением с предложением что-то купить, то скорее всего это мошенники. А тем более, если они предлагают купить через бота. Будьте осторожны!

# **МОШЕННИКИ В МЕССЕНДЖЕРЕ TELEGRAM**

#### **Звонки в телеграм**

Чтобы отказаться от рекламных звонков, сделайте следующее: Приложение telegram "Настройки - Приватность и безопасность - Звонки" кто может звонить

#### **Раскрутка канала**

Есть масса чатов, где вам предложат купить рекламу в чужих каналах.

#### **Как защититься от мошенников?**

Связь с администратором любого канала и переговоры о покупке рекламы держать только через контакт, который указан в описании канала.

#### **Телеграм-схемы заработка из даркнета**

Эти схемы не работают, не тратьте деньги.

#### **Запуски**

Автор объявляет о наборе учеников, инвесторов, партнёров или продажи уникального курса. После успешных продаж воздуха, канал закрывается.

#### **Как защититься?**

Прежде чем покупать инфопродукт, узнайте подробно об авторе. Забейте в поисковую строку Яндекса имя и фамилию персонажа - есть ли у него репутация, отзывы, контакты. Не покупайте кота в мешке.

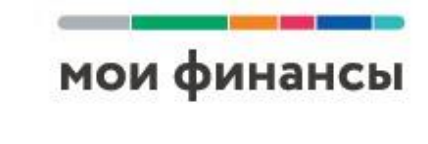

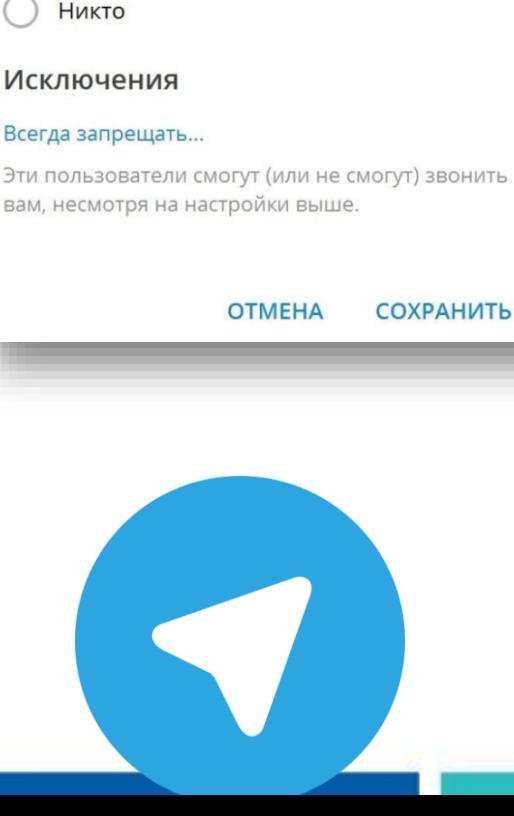

Звонки

 $\odot$  Bce

Укажите, кто может вам звонить:

( ) Только контакты

## **МОШЕННИКИ В МЕССЕНДЖЕРЕ TELEGRAM**

#### **SCAM Черная метка от команды Дурова**

SCAM в переводе означает "Мошенничество". Такую метку в Телеграме могут получить пользователи, каналы и боты.

#### **Как можно пожаловаться на мошенников в Телеграме?**

- Напишите в @notoscam с указанием Телеграм-ссылки на пользователя/канал/бота,
- Приложите объяснение и доказательства, почему вы считаете, что это мошенник.
- Поддержка Antiscam может задать вам уточняющие вопросы, если ваших доказательств будет недостаточно.
- Если вы увидели мошеннические действия на канале или боте, то можете переслать эти сообщения в поддержку.

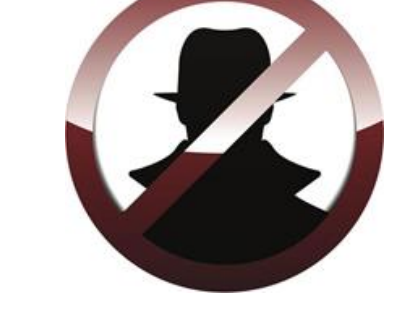

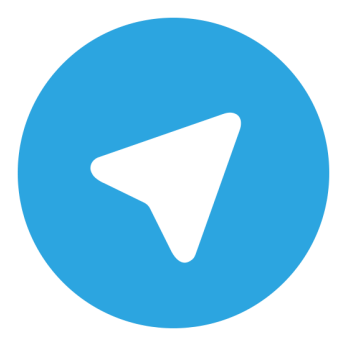

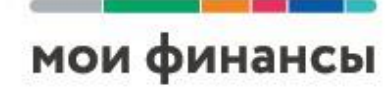

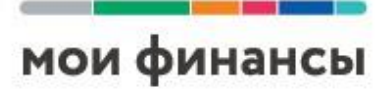

#### Развивайте и улучшайте свои цифровые компетенции:

- Поиск и фильтрация информации и цифрового контента  $\bullet$
- Анализ и критическая оценка достоверности и надежности источников данных  $\bullet$
- Знание правил и норм поведения в социальных сетях
- Грамотно использовать функционал социальных сетей  $\bullet$
- Производство мультимедийного контента
- Определять технические проблемы при работе и решать их
- Обеспечивать защиту устройств и цифрового контента. Знать о мерах обеспечения безопасности данных
- Работа с ботами, приложениями, покупки в сети

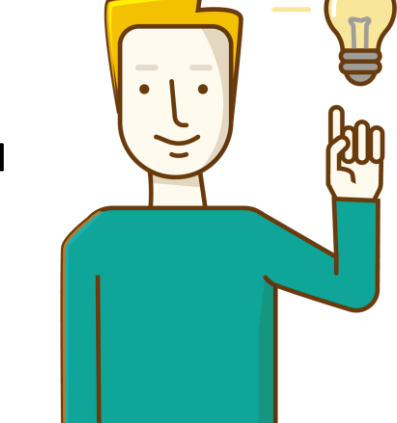

Изучайте цифровые финансовые продукты и услуги. Изучайте информацию и кибермошенниках и способах защиты от рисков.

! Помните о цифровой безопасности: Защита персональных данных. Защищайте пароли. Не устанавливайте ПО с неизвестных сайтов. Хранение информации. Создание резервных копий. Двухфакторная аутентификация. Осторожное использование Wi-fi в общественных местах. Не переходите по ссылкам из писем и смс от с незнакомых номеров. Уточняйте название сети.

## **ПОДВЕДЕНИЕ ИТОГОВ, ВОПРОСЫ ДЛЯ ОБСУЖДЕНИЯ**

- Что Вы узнали сегодня нового?
- Какие покупки Вы чаще всего совершаете онлайн?
- Каким маркетплейсом пользуетесь?
- Кто такие финансовые кибермошенники?
- Какие вы узнали виды мошенничества в соцсетях?
- Как можно себя обезопасить в интернете?
- Что такое метка SCAM и почему на нее надо обращать внимание?
- Вы общались в сети с чат-ботом?
- Что Вы расскажете своим родителям и друзьям об этом уроке?

## **РЕШЕНИЕ ЗАДАЧ, ВЫПОЛНЕНИЕ ЗАДАНИЙ**

#### **Задача 1.**

Звонок по телефону: «Добрый день. Это Банк «Ваш банк». Только что мы засекли подозрительную попытку списания с вашей карты 3000 рублей. Если это были не вы, то вам нужно подтвердить ваши данные, чтобы в будущем злоумышленники не смогли списать ваши деньги. Продиктуйте пожалуйста, смс код, который направлен вам на телефон».

Ваши действия?

#### **Задача 2.**

Пришло смс на телефон: «Привет! Это Дима. Я пишу с чужого номера. Я потерял симку. Пожалуйста, переведи на этот номер 200 рублей. Я вечером тебе отдам». Как вы поступите?

#### **Задачи 3.**

В популярной соцсети вам пришло сообщение от инвестиционной компании с предложением инвестировать деньги в новые акции «VVV – инвест». Первоначальный взнос составляет всего 10000 рублей. Гарантированная прибыль от 40% годовых. Приложены скрины, подтверждающие получение выплат и отзывы людей: как хорошо, что они инвестировали деньги в эти акции, теперь прекрасно живут. Ваши действия?

# **ЗАДАНИЯ**

мои финансы

**1.** Расскажите своему напарнику о самых полезных приложениях в телефоне, которые вы используете? Чем конкретно они полезны? А также назовите самое бесполезное приложение, которое вы не советуете скачивать.

**2.** Устройте дискуссию с друзьями на тему «Можно ли победить финансовую киберпреступность, создав суперкомпьютер?»

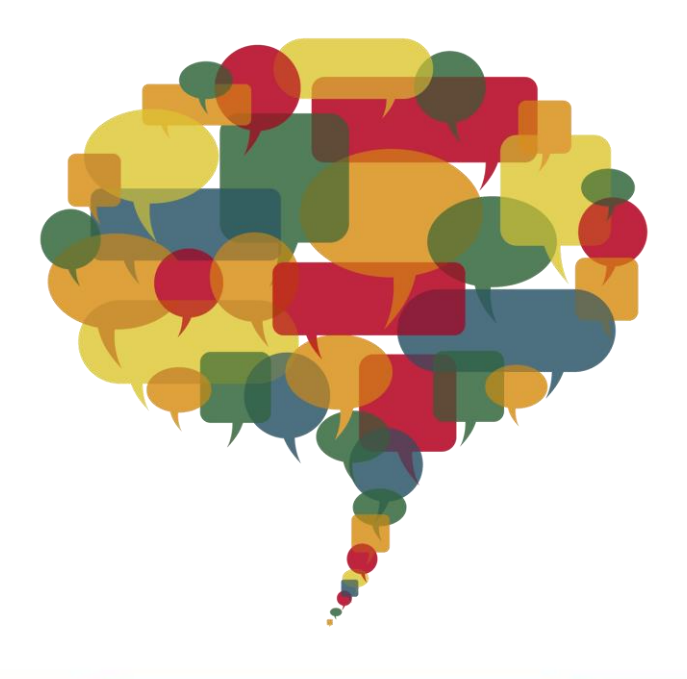